## $\begin{array}{lllll} & \textit{Pich Up1} & \mathbb{N} \; \equiv \; \mathbb{W} \\ \mathbb{P} & \mathbb{R} & \mathbb{O} & \mathbb{U} & \mathbb{U} & \mathbb{U} & \mathbb{S} \end{array}$

トラインスター<br>トラインスター<br>トラインスター

**033** http://www-6.ibm.com/jp/software/internet/hpb/

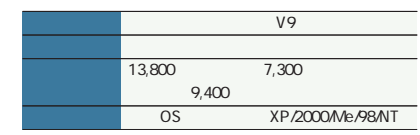

**HTML** 

HTML

BBS

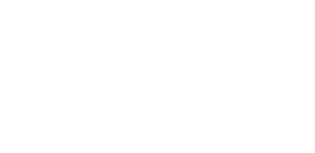

 $\sim$  100  $\sim$  100  $\sim$ 

**HTML** 

CSS

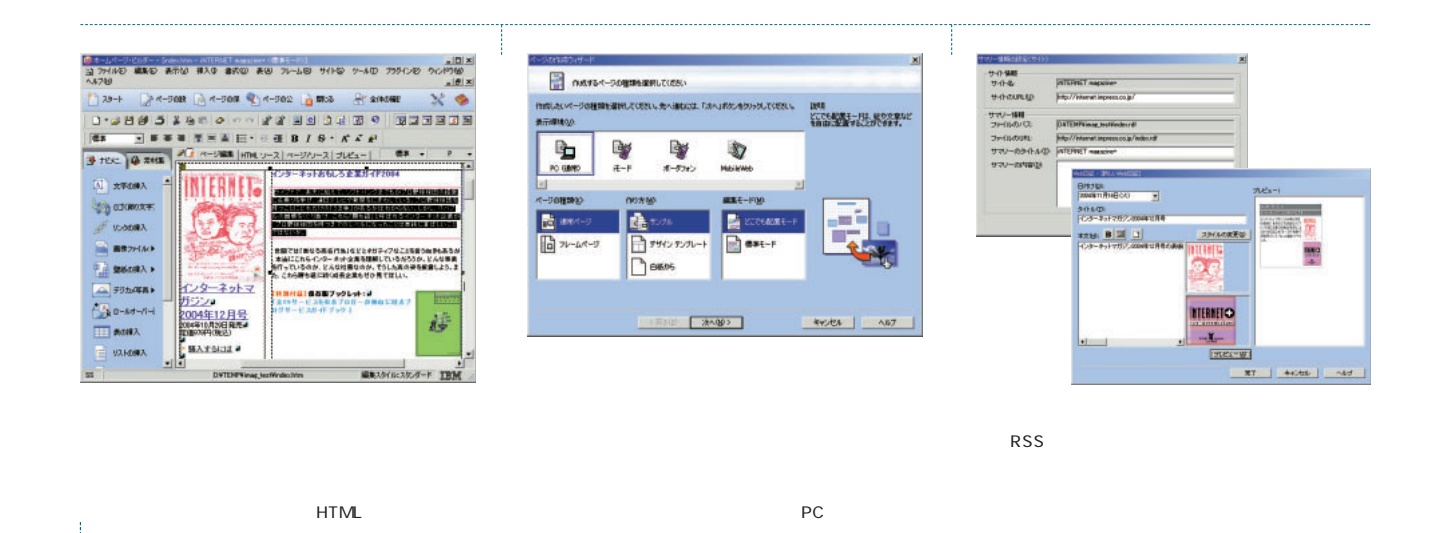

## $\begin{array}{lllll} & \textit{Pick Up1} \, \, \mathbb{N} \, \, \in \, \mathbb{W} \\ \mathbb{P} & \mathbb{R} & \mathbb{O} & \mathbb{U} & \mathbb{U} & \mathbb{U} & \mathbb{S} \end{array}$

HTML

バリアフリー・エクステンションは、IBM

 $\vee 8$ V8

JIS対応のチェックツールはすでにいく

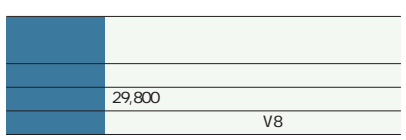

**TID** http://www.infocreate.co.jp/

6 JIS X8341-3

**HTML** 

 $V9$ aDesigner HTML

「全社ブリファイル法法」<br>- 経新プロファイルを、「2006年)」<br>- 経新プロファイルは、「2006年」<br>- 2006年11月1日、日本大学のファイルは、<br>- 2006年11月1日、日本大学のアプリング<br>- 2006年12月1日、日本大学の大学の研究<br>- 2008年12月1日、1908年12月1日<br>- 2008年12月12日<br>- 2008年12月12日<br>- 2008年12月12日 - 2008年12月12日<br>- 2008年12月12 2所プロファイル読定 Albuster<br>HIND 美元00 9-100 <sup>y –</sup> [index.html<br>| <del>表示</del>00 種入の **ETT** WILL n<br>| 長俊 サールの 158250 -<br>IB新プロファイル名: SMPLE GRAT-F GO-BAT- $\cdot$  $Q$   $Q$   $Q$   $Q$  $3x+$  $-20000$  $A - 200$ - ページの公開 ia ma **2MB** G/Simulate Setting.  $\sqrt{2}$ -<br>保証画像 1900年1日 第正デキスト  $1.3883$ ÷  $\overline{a}$ **少略 DRG DRG DRG DRG DRG** ネットおもしろま **INTERNET INTERNET 雷达动动动动动动** 31 m Ņ  $\mathbf{R}$  $\overline{\mathbb{R}}$ ■ 尾目 ■ 尾葉 **Fin** ÷b. William State<br>strikeタグの使用(NSC非推进)<br>uタグの使用(NSC非推進)<br>機種依存文字の禁止 mu 2804年12月号<br>2004年12月号<br>第3回279円(税込)<br>- <mark>第37</mark>回279円(税込)<br>- アンケートに答えてブ<br>- レポントに応募する 代替テキストを指定してください<br>|田間サービスガイド 004年11月29日発売<br>- 購入するには<br>- 購入するには<br>- アンケートに着えてブ<br>- レゼントに足量する **INTER** SA BEZERING TO THE STATE TO THE  $\frac{1}{\sqrt{2}}$ 通用(A)  $\overline{1}$ Evebate 05 Col Vision 2 ColorFilter 名前を付けて保存  $-00$   $-00$ NR | キャンセル  $\alpha$ 適用 aDesigner V9 JIS X8341-3 5 チェ ク結果の表示。画像ファイルのalt指定がないこ

HTML

## $S \begin{array}{c} \mathbf{P} \text{ich } \mathbf{U} \text{p1} \text{ N} \in \mathbb{W} \\ S \end{array}$

# **jig**

## jig i EZ

たウェブページしか見られない。jigブラウ

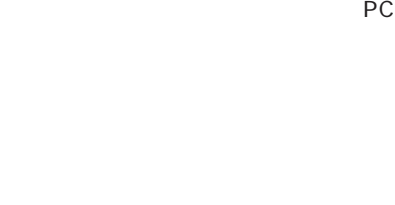

PCにはいます。 しかいしゃ

ブページを見るために、<br>サウザはさまるために、<br>ブラウザはさまるために、

## $j$ ig $j$

JavaScript

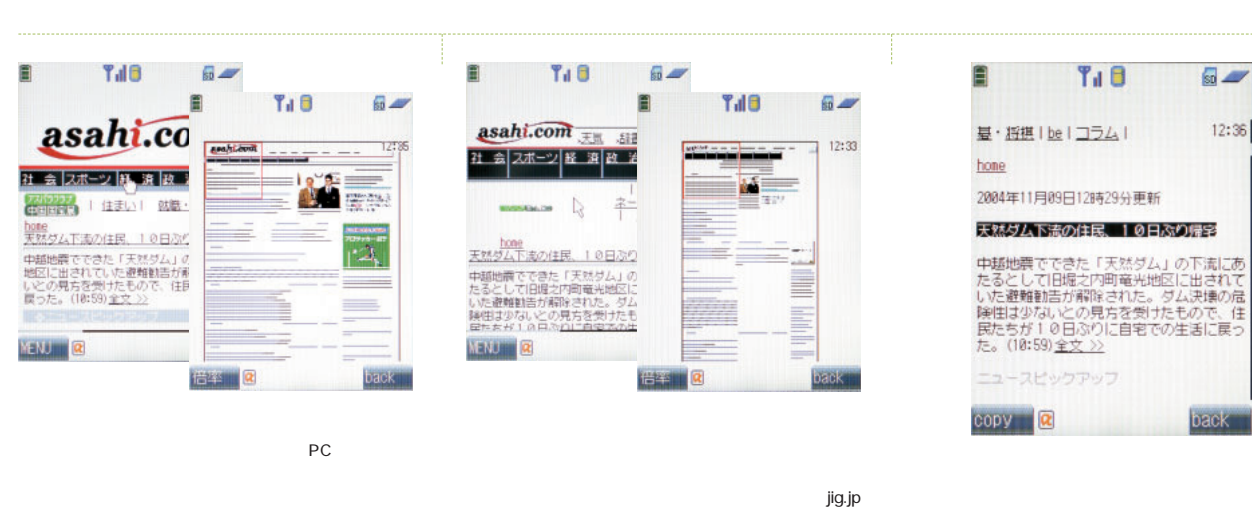

#### jig.jp **was** http://jig.jp/

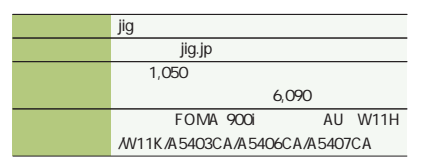

#### **Flash**

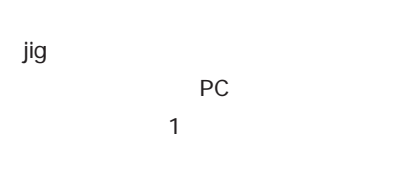

 $j$ ig $j$ 

jig van die 19de eeu n.C. Soos in 19de eeu n.C. Soos in 19de eeu n.C. Soos in 19de eeu n.C. Soos in 19de eeu n

 $\sim$  1, and  $\sim$  1, and  $\sim$  1, and  $\sim$  1, and  $\sim$  1, and  $\sim$  1, and  $\sim$  1, and  $\sim$  1, and  $\sim$ 

#### インターネットマガジン/株式会社インプレスR&D ©1994-2007 Impress R&D

 $\begin{array}{lllll} & \textit{Pich Up1} & \mathbb{N} \; \equiv \; \mathbb{W} \\ \mathbb{P} & \mathbb{R} & \mathbb{O} & \mathbb{D} & \mathbb{U} & \mathbb{C} & \mathbb{T} & \mathbb{S} \end{array}$ 

5 USB LAN **USL-5P**

**TED** http://www.iodata.jp/

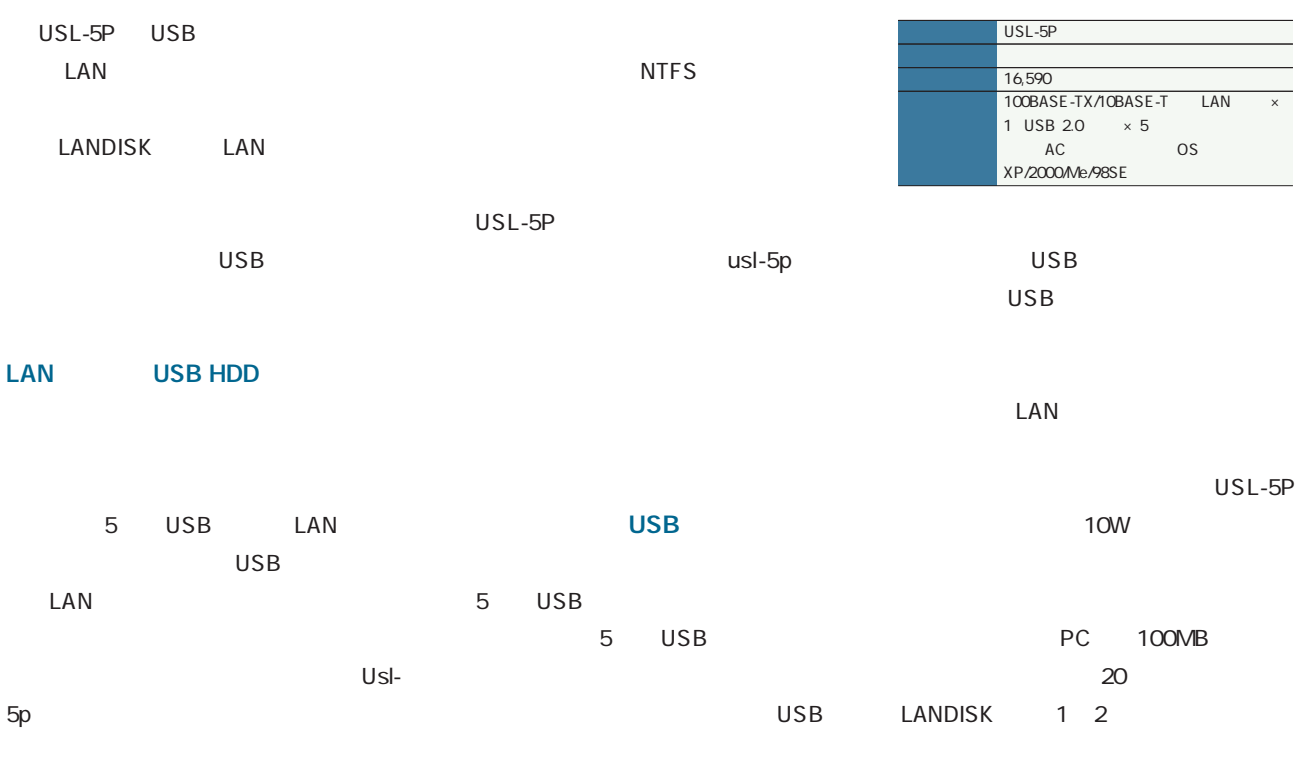

#### USL-5P FAT

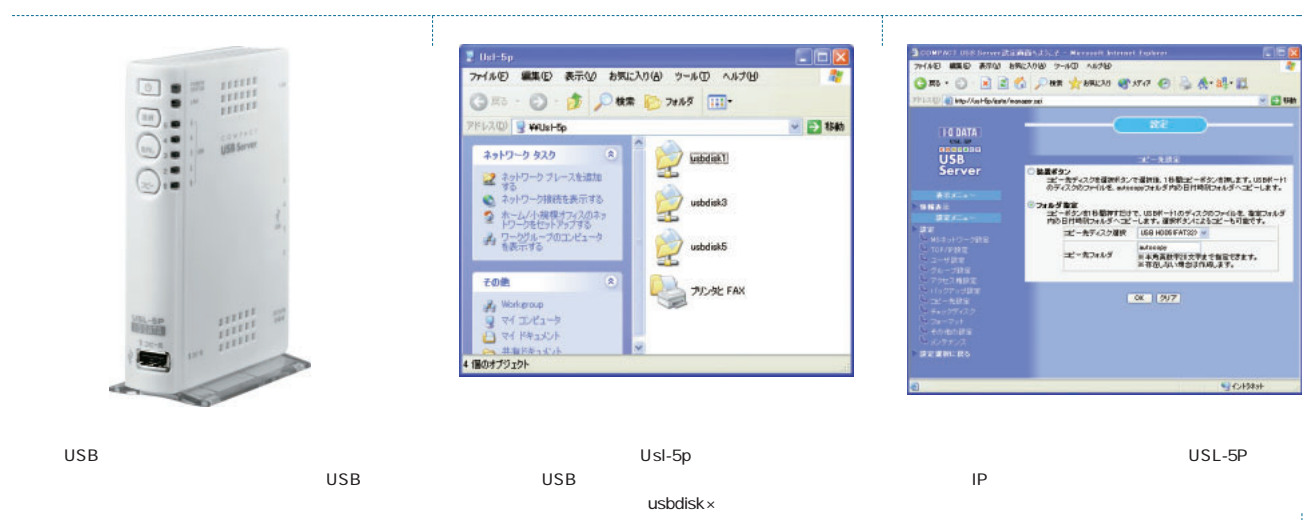

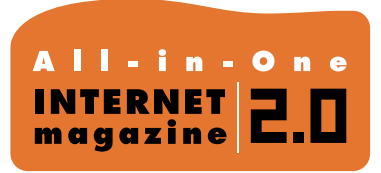

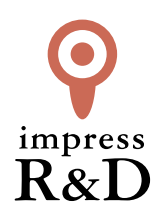

### 「インターネットマガジン バックナンバーアーカイブ] ご利用上の注意

この PDF ファイルは、株式会社インプレス R&D(株式会社インプレスから分割)が 1994 年~2006 年まで 発行した月刊誌『インターネットマガジン』の誌面を PDF 化し、「インターネットマガジン バックナンバー アーカイブ」として以下のウェブサイト「All-in-One INTERNET magazine 2.0」で公開しているものです。

#### http://i.impressRD.jp/bn

このファイルをご利用いただくにあたり、下記の注意事項を必ずお読みください。

- ●記載されている内容(技術解説、URL、団体・企業名、商品名、価格、プレゼント募集、アンケートなど)は発行当 時のものです。
- ●収録されている内容は著作権法上の保護を受けています。著作権はそれぞれの記事の著作者(執筆者、写真 の撮影者、イラストの作成者、編集部など)が保持しています。
- ●著作者から許諾が得られなかった著作物は収録されていない場合があります。
- ●このファイルやその内容を改変したり、商用を目的として再利用することはできません。あくまで個人や企業の 非商用利用での閲覧、複製、送信に限られます。
- ●収録されている内容を何らかの媒体に引用としてご利用する際は、出典として媒体名および月号、該当ページ 番号、発行元(株式会社インプレス R&D)、コピーライトなどの情報をご明記ください。
- ●オリジナルの雑誌の発行時点では、株式会社インプレス R&D(当時は株式会社インプレス)と著作権者は内容 が正確なものであるように最大限に努めましたが、すべての情報が完全に正確であることは保証できません。こ のファイルの内容に起因する直接的および間接的な損害に対して、一切の責任を負いません。お客様個人の 責任においてご利用ください。

 このファイルに関するお問い合わせ先 株式会社インプレスR&D All-in-One INTERNET magazine 編集部

im-info@impress.co.jp

Copyright © 1994-2007 Impress R&D, an Impress Group company. All rights reserved.